## Photoshop 2022 (Version 23.0.1) Download free Full Version For Windows {{ |Atest versIon }} 2022

Installing and unlocking Adobe Photoshop is fairly simple. First, you must download the software from the Adobe website. Once the download is complete, you must open it and follow the instructions. Once the installation is complete, launch the software and you should be up and running. If you have any problems, make sure that you are using the full version of the software because the cracked version of Photoshop is not as full-featured. You should also make sure to back up your files before you crack the software.

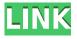

Before I added the Pencil to the Surface Studio (even before Pencil 2 for iPad got released), I'd always used a Wacom Bamboo edition with a stylus. I'm a fan of the great software for use with the bamboo stylus, but it's gone from being my only stylus right now. So what does the Surface Pen do that makes it my new fave? I'll break it down for you. The Surface Pro with Windows Ink is a new tablet that allows users to use a stylus to control the software. While it's no replacement for a desktop, I find the Surface Pro with Windows Ink much more usable than the iPad Pro. This review all takes place on an iPad Pro 12.9 tablet. We begin with the interface, and it's the same as before with the exception of the type of brush used. You can scroll through a small collection of different brushes to find the one that's right for you. In the instances when you have a hard time finding the right selection size, hold down the right mouse button to see an overlay of that area in the active layer. When the paintbrush is inserted into a layer, you can toggle back and forth between the brush options. You can use the pen, tap the screen or even tap the pen buttons if you prefer. But to make matters worse, as you add more layers, each new layer goes on top of what's on top of it. You have to adhere to this additional organization by using the Layer panel to select the one you want to modify. The far left option in the brush menu allows you to add a new brush to the brush library. From there, you have a variety of options to open, adjust, edit and even delete the brushes in your library.

## Photoshop 2022 (Version 23.0.1) License Key Full x32/64 {{ upDated }} 2023

You can get started using Photoshop by first installing the software on your computer. Once you've downloaded the desktop version of the software, unzip it and select the update option to install the latest available version. The software is easy to learn and is intuitive, so I don't think you'll find a problem with using it. Additionally, the software is compatible with Windows 7, which is a plus for many users. Photoshop is an image manipulation and editing software which is one of the most commonly used image editing programs. Adobe Photoshop, among other graphic design, imaging editing and graphic editing programs, is used by professionals and amateurs alike. I am a loyal

Photoshop user, and I have done extensive research on the program's thousands of functions to guide you in case you're interested in learning what some of them are. There is a vast array of features and functions in the program, and I've uncovered tons of helpful information that I hope will help you as you learn to use Photoshop. I'm tipping my hat to you, Photoshop. **Features:** A majority of Photoshop's functions have been packed into different 'Sketch' modes. You can manipulate and use different modes to see different results. The standard mode allows users to quickly edit and manipulate layers and images. There is a new 'Wonderful Hues' mode that lets you view your images as a black-and-white image that changes color based on your image. You can also view your images "white" and "colored," and it's like the "white" is added to the "colored." This makes it much easier to manipulate images, and you can make the color change between the two images depending on how you view the image. Another interesting feature is how user-friendly the program is. There are additional features, abilities, and capabilities that are unique to one photo editing or graphic design page, and I'll be detailing some of them, so keep reading. e3d0a04c9c

## Download Photoshop 2022 (Version 23.0.1)With License Key With Activation Code x32/64 2023

Log in to the Photoshop CC to explore the tools and features. A complete new user interface makes it easy to navigate with well-designed menus and controls. Photoshop has made it so you can work in real-time with your image. If you use graphic design - website design, business card design, envelope design, illustration, graphic design, etc., you can benefit a lot by using Photoshop to create amazing designs.

The graphics editing software is not for everyone, but for those who are passionate about graphics and/or photography, Photoshop could be a game-changing tool that will redefine the way a lot of creative pros work. It has become the tool of choice for artists. You may use numbers, IIs, and/or transformation tools to save time when editing graphics and photos. Just edit with it, you can make beautiful graphics and photo editing using it easily. Adobe Pixelmator is a photo editing app for Mac, inspired by the simplicity of the Pixelmator app for iPhone. The interface feels responsive and intuitive. Most drawing instruments are shareable, and your projects are saved in the cloud, or local to Pixelmator. Whether you're editing your photos, editing a video in Adobe Premiere, editing a presentation in Adobe Keynote or Dreamweaver, or working on graphics and documents in Adobe InDesign; there are a range of tools that make it easier to create the content you need for any of your projects. And with customizable panels, panels that snap to each other and the tool bar, you can focus on what you need to do. All these features make your work easier and more productive.

download free gold brushes for photoshop free download ink brushes for photoshop essential brushes for photoshop free download explosion brushes for photoshop free download water effect brushes for photoshop free download eyebrow brushes for photoshop free download light effect brushes for photoshop free download free download ray brushes for photoshop rain brushes for photoshop free download beard brushes for photoshop free download

The Adobe Fireworks file format is used in the Adobe Fireworks, which is a vector-based diagram program (also known as a vector drawing application or vector editor). It does not actually save your diagrams as straight lines or shapes, but instead as an elaborate system of text, paths, glyphs, and other creative elements. Photoshop can read and modify these files. Photoshop is a vector graphics editor, a tool for creating graphics made of shapes and lines that do not use pixels. A vector image is small and scalable. Most graphics are made up of one or more vector paths. Adobe Photoshop CC 2018 will be loaded with new features, which will make it more effective, easy, and useful. Some of the important new features include:

- New Elements: 3D and Animate Drawing
- Paint and Design: Adjust Curves and Tonal Controls
- Pretribute and Curves
- Brush Selections: Simple Fill and Gradient
- Better Selective Sharpening
- Mesh Tools
- Mask Generate Content
- Edit & Adjust

- Channels: New three types of channels, a composite channel, and a layer
- Symbol Opacity and Saturation
- Color Picker
- Drawing Layers: Quick Sketch and New Shape Circles
- Elements: New Brush, Use the Free Transform function
- Animation: Simple Animation

In Photoshop Creative Cloud 2017, there are some new and important features that are introduced by Adobe. Some of the new features include:

- Brush tool: 3D Brush on the Brush tool
- New Save for Web function
- New Save Layer Opacity function
- Adjustment Panel
- Automate Colors
- Create artwork from 3D model
- New full control over Opacity, Smoothing by Radial Blur
- Clone Stickers
- Mask Effects
- New Adjustment Layers
- New Adjustment Layer Opacity
- New Auto Mask noise filter option
- Outline Smoothing
- Soften edges with Noise filter
- Save for Web: New save for web function for PSD files
- Improved Fade and Lighten presets.
- Improved Brush tool
- New Enhance menu
- New File Structure
- New Connect command
- New Animation

Whether you use Photoshop to retouch a photograph, use it as a creative canvas to edit media for a client, or create animated GIFs or videos, there's a way to quickly bring your creations to life. Adobe Photoshop CC lets you turn any mobile device into a creative canvas. You can even edit images on the web and take advantage of Photoshop's power and robust creative features. As an added bonus, when you purchase a copy of Photoshop CC, you'll get a premade Creative Cloud bundle of Photoshop CC, Lightroom CC, and other Creative apps, and 1TB of cloud storage. You'll also get unlimited access to future updates for the apps and 1TB of cloud storage for one year after your purchase date. In addition to features added in Creative Cloud versions, Photoshop CC and Elements CC include the ever-growing Adobe Creative Suite of tools that make it easy to work with any type of image and any surface - on the web, on mobile, on paper, or in other creative software. The new capabilities in Photoshop desktop include the ability to digitally compose in either 2x or 4x mode, and create complex effects that simply were not possible with previous versions. The new Displace feature uses a magnetic blend to seamlessly replace hidden content or layers with other content found in the same layer, helping to create blurred backgrounds, cartoon overlays and even partial recompositions. Photoshop includes a variety of editing tools and features to enhance photos and create special effects. With the right combination of tools, Photoshop can be an essential visual tool for photographers. Some of the most popular photo tools in a Photoshop collection include the following:

- **Measures** Allows you to draw around parts of the image, such as the edges, to select specific areas for editing.
- Adjustments Bar All the tools available for adjusting image settings, such as cropping and resizing, can be accessed by clicking on the side of the bar.
- **Layers** Layers allow you to create masks that can be applied to certain parts of the image. The results are saved separately. The base image also remains intact but underlying layers become masked, allowing you to adjust the original image and apply adjustments on the underlying layers.

https://soundcloud.com/awikjukanb/rescatando-al-soldado-ryan-latino-720p-or-1080p https://soundcloud.com/eduardgromovow5r/introducao-a-programacao-500-algoritmos-resolvidos https://soundcloud.com/tragilexroe1985/coppercam-license-crackepub https://soundcloud.com/basunivsz2/arma-cold-war-assault-free-download https://soundcloud.com/qadrsamalav/download-mohabbatein-movie-torrent https://soundcloud.com/awikjukanb/112-operator-torrent-download https://soundcloud.com/pireekriafp/download-film-india-jodha-akbar-subtitle-indonesia https://soundcloud.com/zeikanathu1983/xentry-password-generator-v10 https://soundcloud.com/shodikalahop/harmor-vst-download-crack-38 https://soundcloud.com/cacaisgutteez/mercedes-comand-20-firmware-update

Have a look is one of the greatest Photoshop features that enables you to create time lapse fade effects and show the array of your life that cannot be broadly captured. It is a magical feature that allows users to create artistic animations. During the 1920s, the company had different feature sets, including multiple-layer editing. The windowing system was also guite advanced, and users were capable of customizing their windowing settings. In 1961, the company developed the first version of a raster graphics editor. It had a few tools for editing raster images. Later it was expanded with layer tools and color tools. This version has many advanced tools that make it easy to edit complex images in various ways. In 1982, version 2 of Photoshop was launched. With this version, the company began to develop the vector images, and programs to edit them, like GIMP and CorelDraw. In 1985, the company developed the first digital image editing program, Photoshop, from scratch. This was a very huge project, as they had to develop a completely new program from scratch. Later it was upgraded with features like the ability to print, scan and fax images, by using software filters like levels, curves, and etc. It has many useful tools to edit and apply color to images. On this list, you'll discover the 10 best features available in Photoshop CS6. Some of them are pretty standard, but a virtual plane is something new. And the new navigation panel feels like an update -- it's awesome. There are plenty of new channel options in the Adjustments panel, and the Gradient tool has a new top-right metadata button. But we're most excited about the video tool, the Curves dialog, the Content-Aware Move tool, and the Layer Styles panel. Get to know the new features of Photoshop CS6:

https://adview.ru/wp-content/uploads/2023/01/Adobe-Photoshop-2022-Download-free-With-Key-Wind ows-1011-lAtest-release-2023.pdf

https://kevinmccarthy.ca/adobe-photoshop-2022-version-23-0-2-download-cracked-torrent-mac-win-2 022/

http://dwainwolfe.org/?p=4536

 $\label{eq:http://mysleepanddreams.com/wp-content/uploads/2023/01/Photoshop-Light-Rays-Brushes-Free-Download-FULL.pdf$ 

http://plancosmico.com/?p=2499 http://jiffycovid19news.com/?p=13058 https://mentorus.pl/adobe-photoshop-free-download-7-0-full-version-free/ https://fotofables.com/free-latest-version-of-photoshop-download-updated/ https://mondetectiveimmobilier.com/2023/01/02/photoshop-adobe-premiere-free-download-upd/ http://nv.kz/files/2023/01/guynfran.pdf https://cwestrealty.com/wp-content/uploads/2023/01/osythirm.pdf https://goldcoastuae.ae/?p=32256 https://socialmentoor.com/wp-content/uploads/2023/01/gerbirt.pdf https://holytrinitybridgeport.org/advert/download-photoshop-license-code-keygen-win-mac-x32-64-20 22/ https://superdeals.ng/wp-content/uploads/2023/01/berjay.pdf https://onenightdead.com/wp-content/uploads/2023/01/abrydar.pdf http://efekt-metal.pl/?p=1 https://z333a3.n3cdn1.secureserver.net/wp-content/uploads/2023/01/Download-Photoshop-2021-Wit h-Activation-Code-X64-lifetime-releaSe-2023.pdf?time=1672631366 https://www.movimento2stellette.it/wp-content/uploads/2023/01/Download-free-Adobe-Photoshop-CS 4-Hacked-64-Bits-updAte-2022.pdf http://socialmedvam.com/?p=3662 https://kitarafc.com/adobe-photoshop-2021-version-22-5-download-free-cracked-free-license-key-pcwindows-2023/ https://agenciasicos.com/wp-content/uploads/2023/01/fildesa.pdf https://cambodiaonlinemarket.com/adobe-photoshop-windows-7-32-bit-free-download-verified-12931 1/ http://periodistasagroalimentarios.org/advert/photoshop-plant-brushes-free-download-updated/ https://www.designonline-deco.com/wp-content/uploads/2023/01/Adobe-Photoshop-Book-Pdf-Free-Do wnload-In-Tamil-UPD.pdf https://www.holidays-bulgaria.com/wp-content/uploads/2023/01/adobe-photoshop-cc-2019-version-20 -download-license-code-keygen-x3264-lifetime-patch-2.pdf https://techcrunch-india.com/wp-content/uploads/2023/01/egidwend.pdf https://sarahebott.org/wp-content/uploads/2023/01/Photoshop-Adobe-Elements-Free-Download-VERI FIED.pdf https://deepmagicsoftware.com/adobe-photoshop-cc-2015-version-16-download-free-product-key-326 4bit-last-release-2022/ https://bodhirajabs.com/photoshop-download-for-7-0-2021/ http://mysleepanddreams.com/?p=40036 https://cleverfashionmedia.com/advert/adobe-photoshop-2021-version-22-0-1-download-crack-64-bits -latest-update-2023/ https://www.ozcountrymile.com/advert/download-photoshop-cs3-with-registration-code-latest-update -2022/ https://eptech-usa.com/wp-content/uploads/2023/01/haldear.pdf https://news.mtkenya.co.ke/advert/adobe-photoshop-cs6-full-product-key-mac-win-64-bits-2022/ https://grevbirdtakeswing.com/wp-content/uploads/2023/01/Adobe Photoshop CC 2014 Activation Windows 1011 2022.pdf https://seecurrents.com/wp-content/uploads/2023/01/Vine-Photoshop-Brushes-Free-Download-BETTE R.pdf https://cawexo.com/wp-content/uploads/2023/01/blamak.pdf https://www.impactunlimited.co.za/advert/border-photoshop-brushes-free-download- link -2/ https://mercatinosport.com/wp-content/uploads/2023/01/frysal.pdf

This software is an editing tool for graphic designers and artists worldwide. As this software is in the

subscription-based model, users are entitled to receive the more comprehensive versions of the software and tools with every new level of paid subscription, or the free, basic version with no update to the paid version. Adobe's Creative Cloud gives a full suite of creative tools, including Photoshop and Lightroom to the subscribers of the service. The latest version of Photoshop CC from Adobe is the ultimate flagship software in the Creative Cloud, which replaced Illustrator, and introduced the Photoshop CC 2017 version. The software has all the same features as original version of Photoshop, with some additional advanced features, including the best out-of-box editing tools, the best face recognition feature, etc. The program is used for editing and retouching of photos, and the best-known is Adobe Photoshop. This software is developed by Adobe Systems Inc. It is the best tool for graphic designers, animators, actors, architects, and other artists all over the world. It is said that the brand is also used by over 100 million students. The software has a series of names, including Photoshop, Photoshop touch, and photoshop web app. It has been one of the most popular images editing software. The extension of the Multimedia package, Adobe Photoshop is by far the most valued creative tool when it comes to stock images, wallpaper collections, and HD video clip creations. It is seen that the interest shown in this software is quite a list of features of Photoshop, and one can easily name a couple sub-categories, like the easeness in editing, strong power to perform various tasks, individualized GUI controls, and instant access to countless presets and gradients. Hence, the software might be called a "dynamic engine" given its sheer number of useful features.